$<<$ Windows XP $>>$ 

书名:<<Windows XP中文版从入门到精通>>

- 13 ISBN 9787115284662
- 10 ISBN 7115284660

出版时间:2012-7

页数:396

62100

extended by PDF and the PDF

http://www.tushu007.com

, tushu007.com

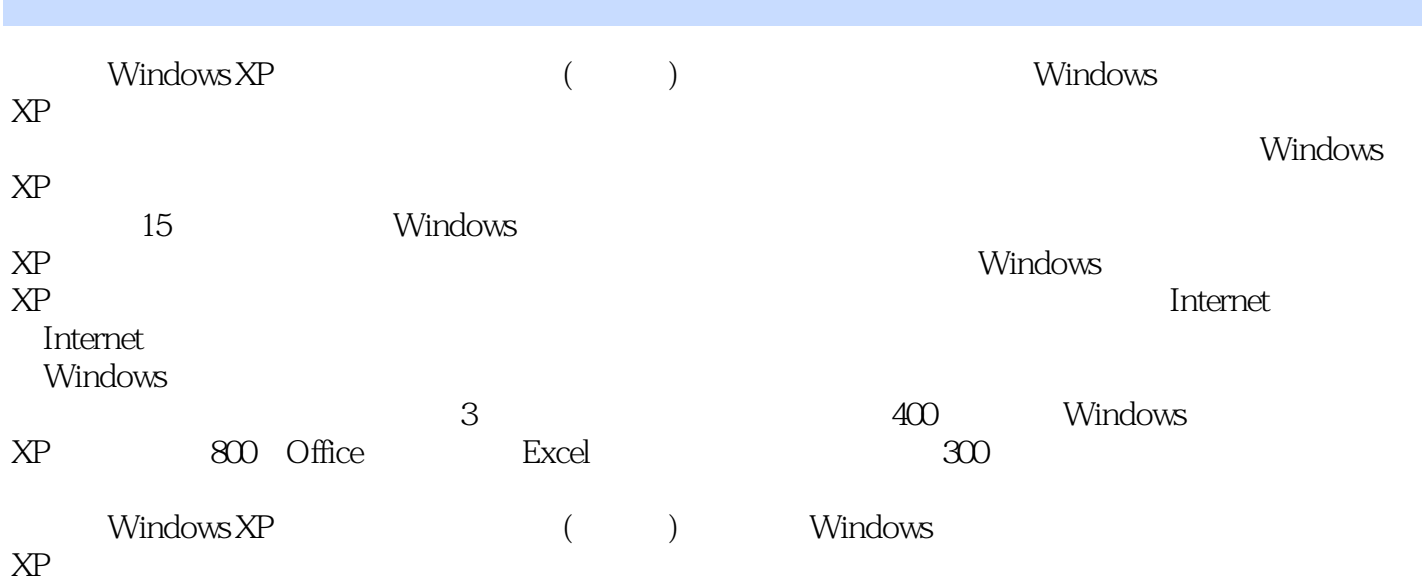

 $<<$ Windows XP

1 Windows XP 1.1 Windows XP  $1.2$  $1.2.1$  $1.22$  $1.23$  $1.24$   $1.3$ Windows XP  $1.4$  $1.41$  $1.42$  $1.43$  $1.5$  $1.5.1$  $1.5.2$  $1.6$  $1.61$  $1.62$ 1.63  $1.7$  $1.7.1$  $1.7.2$  $1.7.3$  $1.7.4$  $1.8$  $1.81$  Windows XP  $1.82$ 1.83  $1.84$ 1.85  $2^{\degree}$  $21$  $2.1.1$  $21.2$ 2.2  $221$  $2.2.2$ 223 2.3 文件和文件夹的基本操作 231 232 233 234 235 236

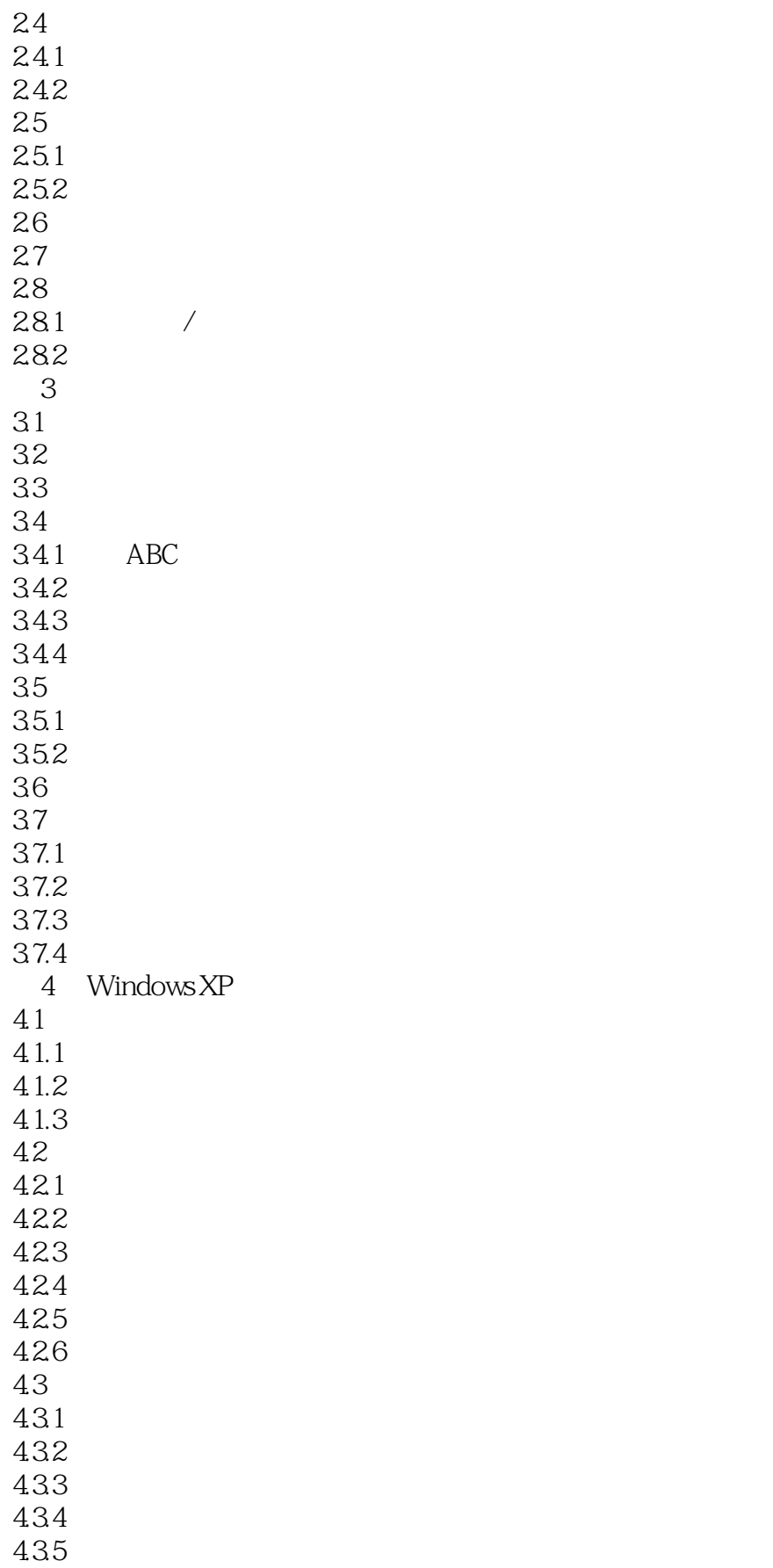

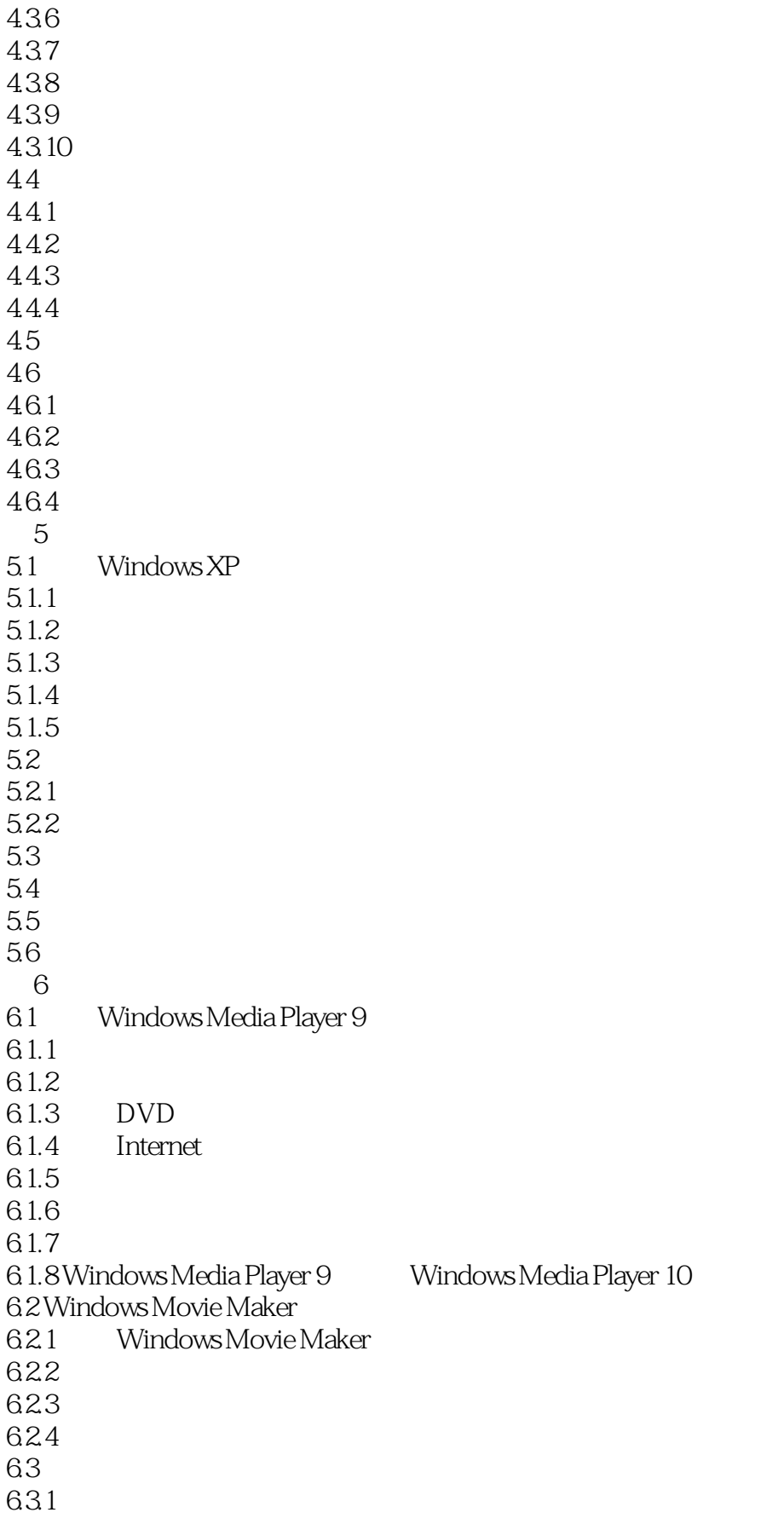

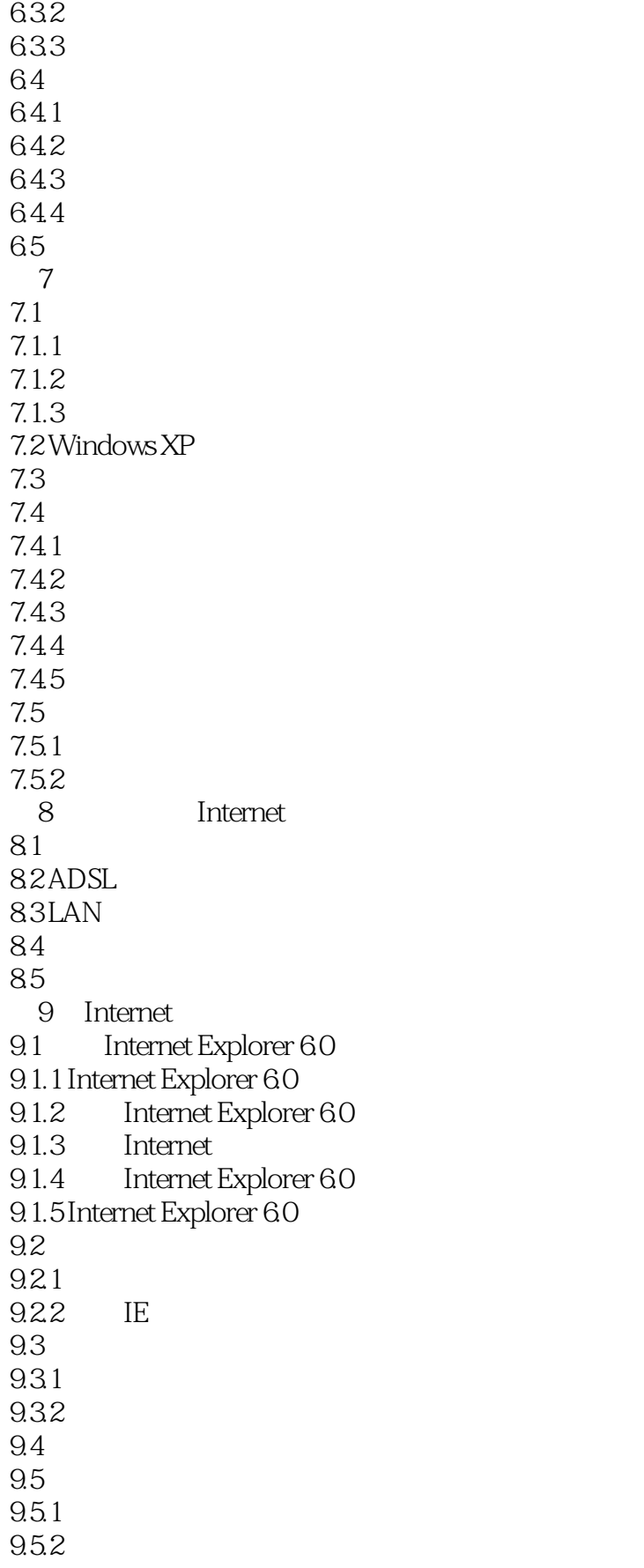

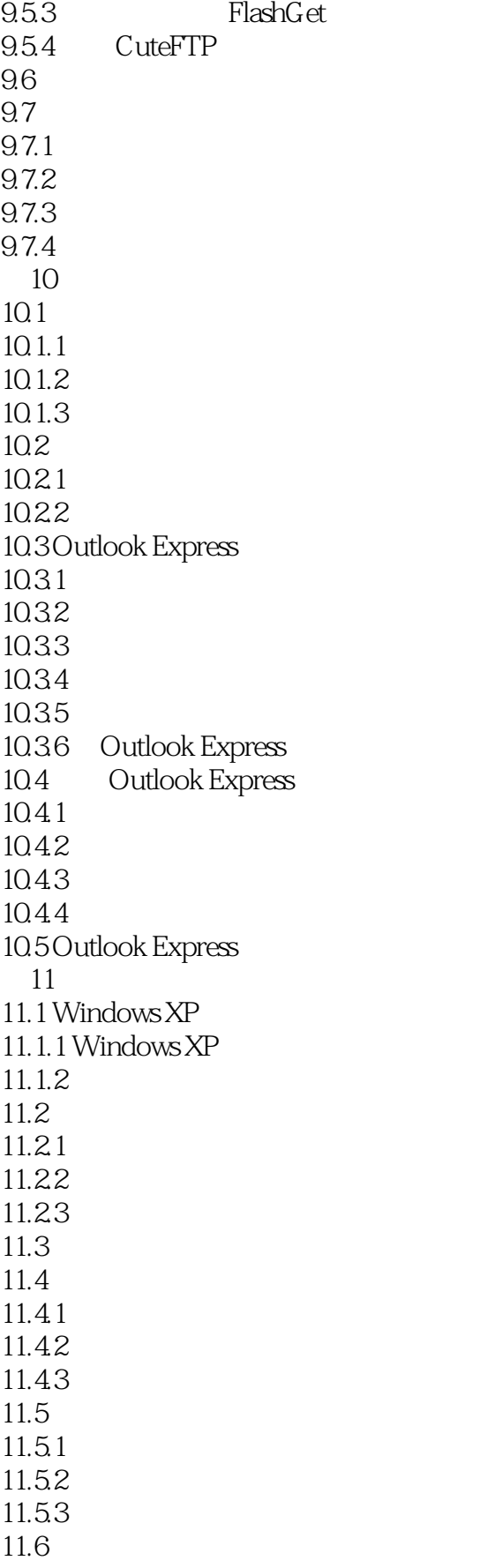

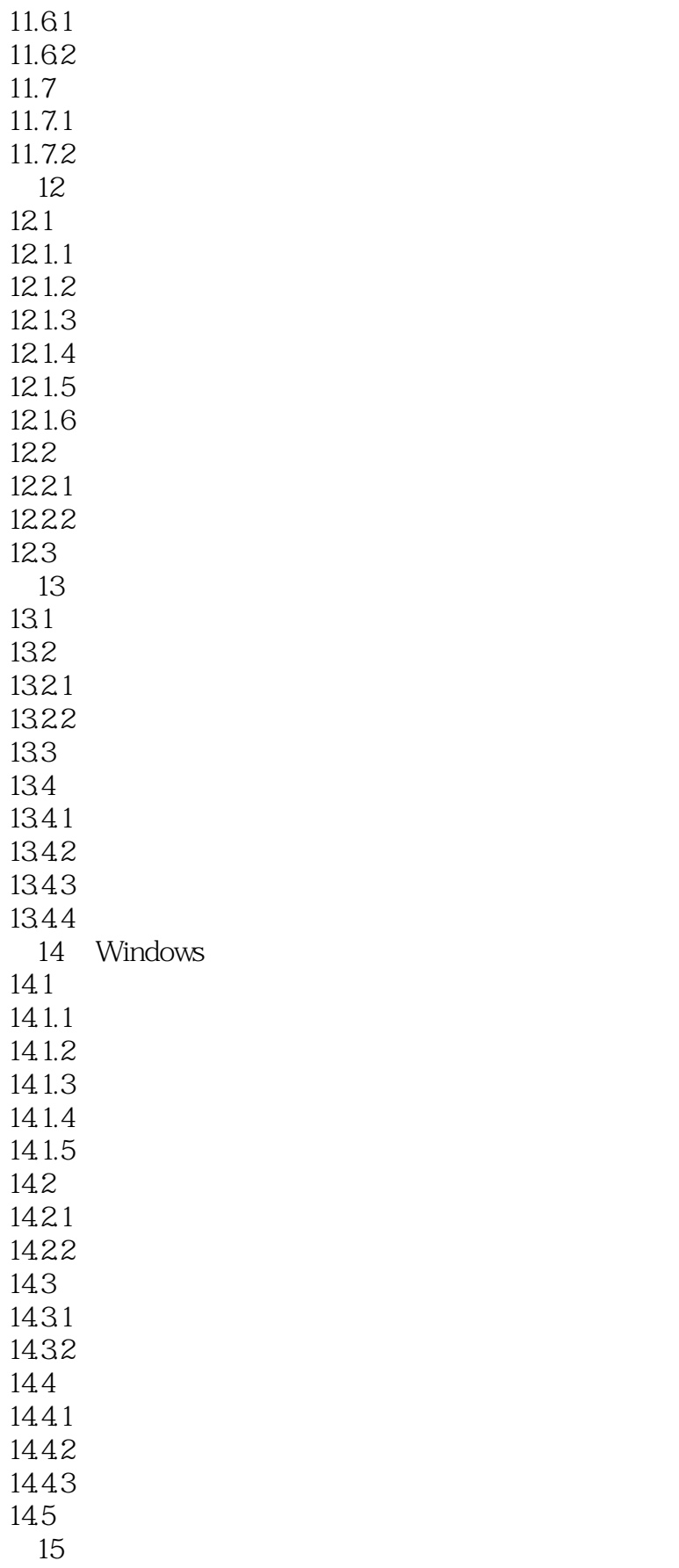

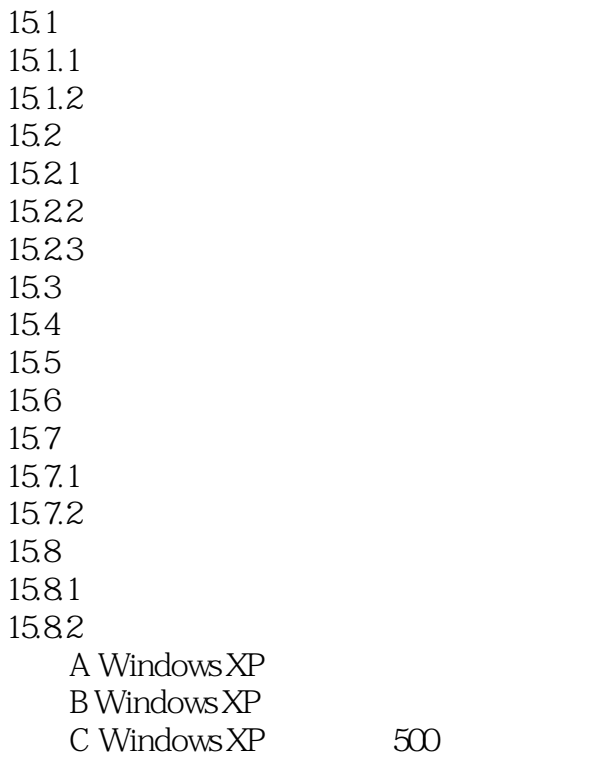

 $<<$ Windows XP $>>$  $\sim$  3

, tushu007.com

2003 Windows XP SP2 ABC ABC Windows XP

 $\rm ABC$ 

2006年6月2006年6月20日出版社。<br>2006年6月20日 XOHU VVindows

Windows XP

 $100$ 

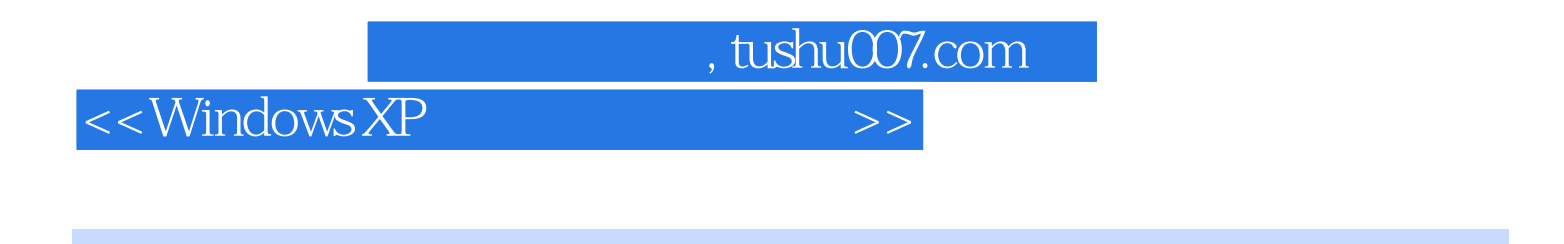

Windows XP ( ) Windows XP Windows XP

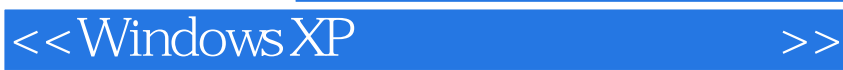

本站所提供下载的PDF图书仅提供预览和简介,请支持正版图书。

更多资源请访问:http://www.tushu007.com

, tushu007.com